# **CRECIDAS: UN MODELO ESTOCÁSTICO DE OPERACIÓN ÓPTIMA DE PRESAS. CASO EMBALSE SALTO GRANDE**

# **Juan F. Weber<sup>1</sup> , Sergio Menajovsky<sup>2</sup> , Nicolás Failache, Eduardo Zamanillo, Manuel Irigoyen 3**

<sup>1</sup>Laboratorio de Hidráulica, Departamento de Ingeniería Civil, Facultad Regional Córdoba, Universidad Tecnológica Nacional <sup>2</sup>UNC-FCEFyN, Cátedra de Hidrología y Procesos Hidráulicos <sup>3</sup>CTM – Comisión Técnica Mixta de Salto Grande Maestro M. López esq. Cruz Roja Argentina. Ciudad Universitaria - CP (X5016ZAA) - Córdoba – Argentina. Tel./Fax: +54.0351.598-6000. e-mail: jweber@civil.frc.utn.edu.ar.

### **RESUMEN**

En el marco del desarrollo del Plan de Acción Durante Emergencias (PADE) de la presa de Salto Grande (R.A. - R.O.U.) se incluyó el objetivo de revisar y determinar las normas operacionales que deben seguirse para la operación del mencionado complejo hidroeléctrico durante la ocurrencia de crecidas extraordinarias, críticas y la crecida máxima probable (CMP). Estas normas operacionales tienen como objetivo preservar la seguridad de las poblaciones ribereñas localizadas aguas abajo y aguas arriba del emplazamiento y la seguridad de la presa y sus instalaciones. Para la concreción de este objetivo se desarrolló un modelo de base estocástica, denominado CRECIDAS, que en base a información histórica disponible, minimiza el error relativo entre caudales medidos y pronosticados. Este programa (desarrollado en C++) permite al operador la simulación de un hidrograma óptimo de evacuación (a 14 días) que minimice una función de costo a elección del operador (costo propiamente dicho, número de evacuados, hectáreas inundadas o número de viviendas afectadas) tanto aguas arriba como aguas abajo de la presa, producto de dicha operación. Las entradas del programa son: un hidrograma de entrada al embalse pronosticado a 14 días, los caudales iniciales de entrada y salida del embalse, el nivel inicial del mismo, y el nivel final esperado por el operador. Como resultado de la simulación, se obtiene el hidrograma recomendado, junto con un intervalo de confianza asociado, los limnigramas de embalse correspondientes, y los valores de las funciones de costo descriptas. El programa fue testeado para crecidas del río Uruguay asociadas a diversos tiempos de retorno, obteniendo resultados que fueron comparados con los que se obtuvieron de la operación real en dichos casos. Como estudio de caso se analiza la crecida de junio-julio de 2014. Se concluye que CRECIDAS es una herramienta valiosa como modelo de apoyo para la toma de decisiones que es de utilidad a los responsables de planificar la operación de un embalse durante la ocurrencia de crecidas. De este modo, el operador puede considerar las incertidumbres asociadas a dicha planificación (debido a errores en los pronósticos meteorológicos, de precipitación e hidrológicos).

**Palabras Clave:** hidrología operativa, manejo de embalses, modelación hidrológica

#### **INTRODUCCION**

El desarrollo del PADE (Plan de Acción Durante Emergencias) para el Complejo Hidroeléctrico de Salto Grande previó los estudios para revisar las normas operacionales para el manejo de crecidas extraordinarias, críticas y CMP (crecida máxima probable).

Específicamente se pretendía revisar y determinar las normas operacionales que deben seguirse para la operación del Complejo Hidroeléctrico de Salto Grande durante la ocurrencia de crecidas extraordinarias, críticas y la CMP. Estas normas operacionales tienen como objetivo preservar la seguridad de las poblaciones ribereñas localizadas aguas abajo y aguas arriba del emplazamiento y la seguridad de la presa y sus instalaciones.

El Departamento de Hidrología de la CTM (Comisión Técnica Mixta) elabora pronósticos hidrológicos de las cuencas alta y media con un alcance de 14 días y pronósticos de la cuenca inmediata que se basan en las mediciones de precipitación del sistema telemétrico y en distintos escenarios futuros de precipitación pronosticada.

En ese contexto se propuso el desarrollo de una herramienta computacional, denominada CRECIDAS, que permitiera al operador la simulación de escenarios de operación del embalse que minimizaran los impactos negativos tanto aguas arriba como aguas abajo de la presa, ante la ocurrencia de crecidas y a tiempo real.

#### **OBJETIVO**

El objetivo de la herramienta computacional desarrollada es la determinación de la operación óptima del embalse de Salto Grande, a partir de un pronóstico de caudales de entrada y unas funciones de costos tanto aguas abajo como aguas arriba del mismo. Para ello, el programa requerirá las condiciones iniciales del sistema (caudales iniciales de entrada y de salida del embalse, niveles iniciales del embalse) y las condiciones finales a las que se pretende arribar (nivel final del embalse).

Las restricciones al problema vienen dadas por los niveles mínimo y máximo permitidos en el embalse. A su vez el programa considera la incertidumbre en el pronóstico de caudales de entrada de dos formas: a través de un intervalo de incertidumbre fijado por el propio usuario, alrededor del pronóstico suministrado, y determinando los caudales para los cuales el error esperado es 0, en base a los registros históricos de operaciones pasadas.

Estas operaciones estadísticas se basan en la distribución teórica de Weibull, que demostró versatilidad para ajustar las probabilidades asociadas a los errores estimados.

# **METODOLOGÍA**

 Se describen a continuación los lineamientos metodológicos generales seguidos, luego el análisis estadístico realizado sobre la información histórica disponible (que permitió acotar las incertidumbres asociadas a los pronósticos), la definición y estimación de la funciones de costos utilizadas, un planteo conceptual del algoritmo implementado en el modelo CRECIDAS, y su implementación computacional.

## **Lineamientos generales**

CRECIDAS considera cuatro tipos de hidrogramas de entrada, a saber:

- tipo I: corresponde al hidrograma de crecidas "clásico": tiene tanto una rama ascendente como una descendente, y por tanto, un caudal pico asociado (fig. 1).
- tipo II: corresponde al hidrograma "creciente": tiene sólo una rama ascendente por tanto el máximo caudal ocurre al final del pronóstico, y es probable que aún no corresponda al pico de la crecida (fig. 1).
- tipo III: el hidrograma de entrada es decreciente, esto es, sólo presenta rama descendente; y el caudal inicial de descarga es menor que el caudal inicial de ingreso al embalse (fig. 2).
- tipo IV: el hidrograma de entrada es decreciente, esto es, sólo presenta rama descendente; y el caudal inicial de descarga es mayor que el caudal inicial de ingreso al embalse (fig. 2).

A cada tipo hidrograma de entrada se asocia un hidrograma de salida estandarizado, a saber:

tipo I: consta de tres tramos (fig. 1):

- un tramo 1 en ascenso, desde t0 hasta tr , y desde Qd hasta Qr. Se asume variación lineal.
- un tramo 2 de caudal constante Qr, desde tr hasta tf.
- un tramo 3, desde tf hasta el fin del pronóstico, con caudal variable linealmente desde Qr hasta Qf.

tipo II: consta de dos tramos (fig. 1):

- un tramo 1 en ascenso, desde t0 hasta tr , y desde Qd hasta Qr. Se asume variación lineal.
- un tramo 2 de caudal constante Qr, desde tr hasta el fin del pronóstico.

tipo III: consta de tres tramos (fig. 2):

- un tramo 1 en ascenso, desde t0 hasta el día 1, y caudal variable desde Qd hasta Qr. Se asume variación lineal.
- un tramo 2 de caudal constante Qr, desde el día 1 hasta tr .
- un tramo 3 desde tr hasta el fin del pronóstico, con caudal variable linealmente desde Qr hasta Qf.

Tipo IV: consta de un único tramo (fig. 2) con caudal variable linealmente desde Qd hasta Qf.

Cabe destacar que la clasificación del hidrograma de entrada como tipo II, o como tipo III o IV, se efectúa incluso si el máximo del hidrograma se da en el segundo día, o en el anteúltimo día, respectivamente. Esto es, sólo se clasificará como tipo I aquellos hidrogramas que posean su máximo entre el segundo y el antepenúltimo día.

## **Análisis estadístico de la información**

Para la estimación de la incertidumbre en los caudales, se partió de la hipótesis de que las incertidumbres de distinto origen y naturaleza pueden ser mejor contabilizadas a partir de la correlación entre los caudales históricos predichos y medidos. Esto es debido a que ciertas fuentes importantes de incertidumbre (como la elección de un pronóstico de lluvias determinado para la modelación hidrológica) no pueden ser analíticamente predichas y por tanto sólo resta un análisis a posteriori de la información.

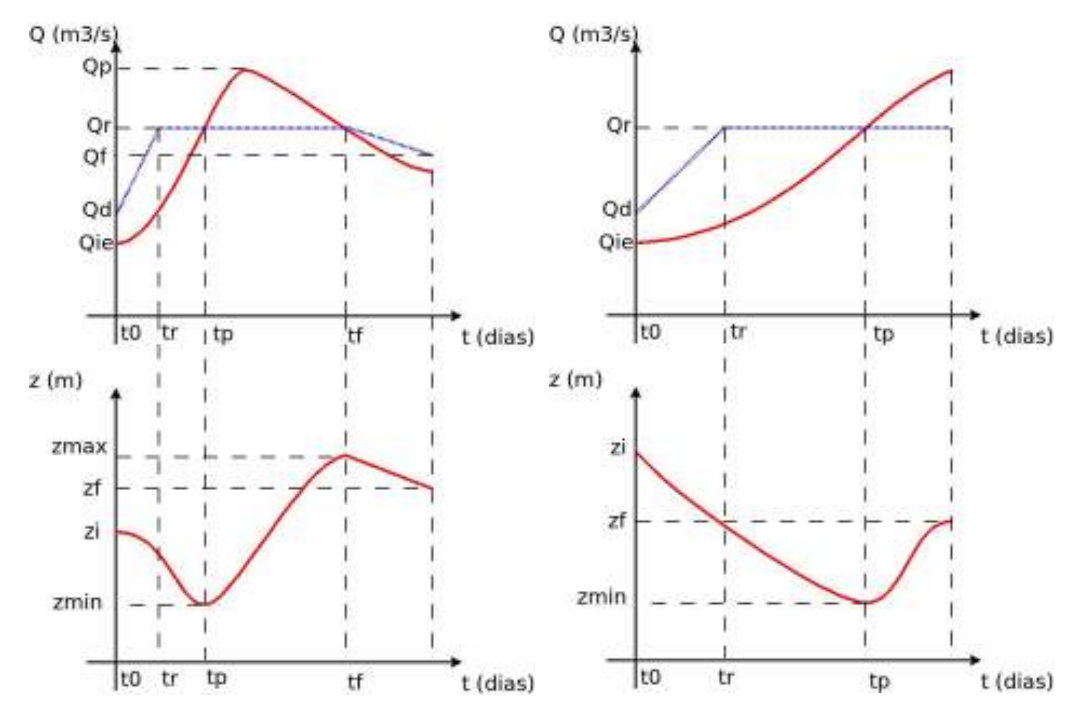

**Figura 1. Hidrogramas (y sus correspondientes limnigramas) Tipo I (izquierda) y Tipo II (derecha)**

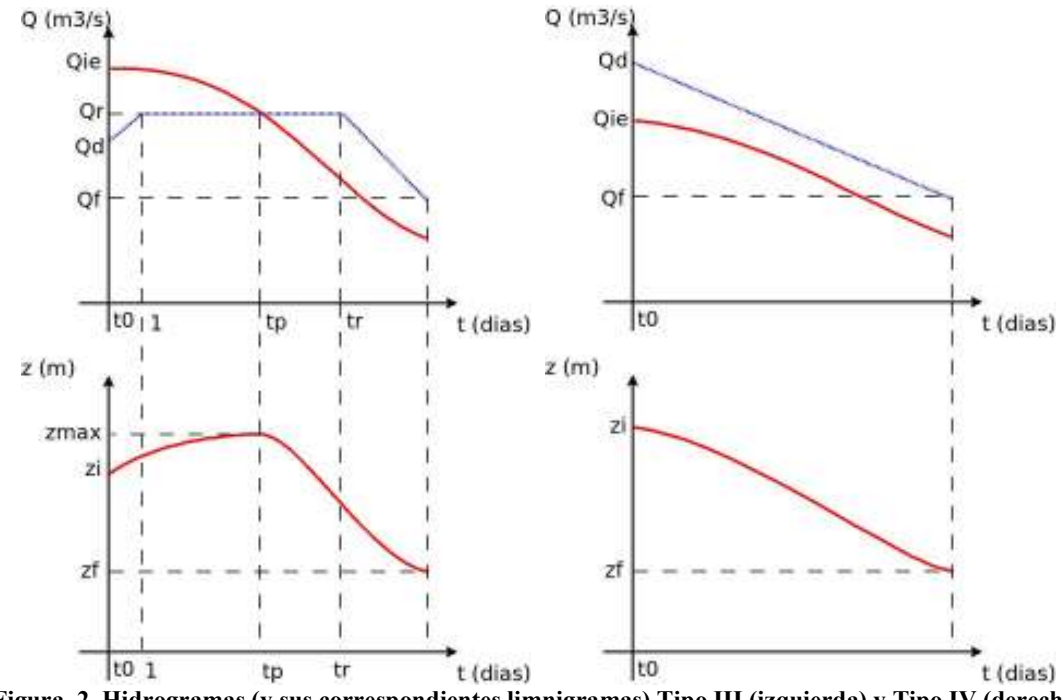

**Figura 2. Hidrogramas (y sus correspondientes limnigramas) Tipo III (izquierda) y Tipo IV (derecha)**

Además se asumió, en base a la evidencia experimental, que la incertidumbre en el pronóstico es considerablemente mayor a la incertidumbre provocada por los errores en las mediciones; de allí se justifica trabajar con errores relativos a los valores medidos.

Partiendo de dicha hipótesis se decidió ajustar la distribución empírica de probabilidades de los errores relativos cometidos con el modelo teórico de Weibull (Hines y Montgomery, 1993), que

permite una gran flexibilidad (3 parámetros libres). Se realizó un ajuste de los parámetros de la distribución de Weibull a cada serie correspondiente a los 14 días de pronóstico. En la figura 3 pueden verse las funciones de distribución de probabilidad empíricas (círculos rojos) y predichas (líneas azules) por Weibull. Cada gráfica representa un día de pronóstico.

#### **Figura 3. Distribución de Weibull ajustada a los errores relativos, para los 14 días de pronóstico**

La distribución teórica de Weibull (cuya función de probabilidades acumuladas viene dada por la ec. 1) fue ajustada a la variable aleatoria  $X = (I_p - I_m)/I_m$ , donde  $I_p$  representa a los caudales pronosticados y *Im* a los caudales observados.

$$
F(x) = 1 - \exp\left[-\left(\frac{x-\gamma}{\delta}\right)^{\beta}\right]
$$
 (1)

Dicho ajuste fue realizado para cada día de pronóstico (1 a 14) y para dos rangos de caudales: *I* < 10000 m³/s y *I* > 10000 m³/s, resultando un conjunto de 84 parámetros. De acuerdo al día de que se trate y de la magnitud de caudal, será el juego de parámetros *β*, *γ* y *δ* a utilizar.

A partir de los parámetros de la distribución y del intervalo de confianza *η* definido por el usuario se establecen las probabilidades de no excedencia  $F_i$  y  $F_s$  de los caudales mínimos y máximos, respectivamente, distribuyendo *η* en partes proporcionales alrededor de la esperanza del error  $E(X)$  (fig. 4):

$$
F_i = F[E(X)] - \eta \{1 - F[E(X)]\}
$$
 (2)

$$
F_s = F[E(X)] + \eta \{1 - F[E(X)]\}
$$
 (3)

En las expresiones (2) y (3), *F(E(X))* es la probabilidad de no excedencia asociada a la esperanza de los errores relativos, que se determina aplicando la expresión (1) a *E(X)*, definida como:

$$
E(X) = \gamma + \delta \Gamma \left( 1 + \frac{1}{\beta} \right) \tag{4}
$$

donde *Γ* es la función Gamma estándar.

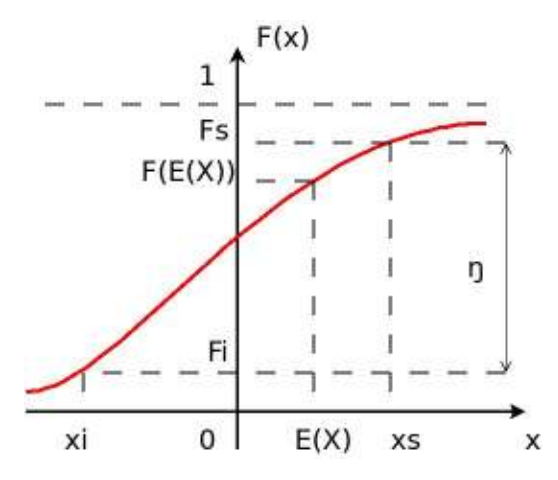

**Figura 4. Distribución de probabilidades de Weibull**

Determinados los valores de  $F_i$  y  $F_s$ , los correspondientes valores  $x_i$  y  $x_s$  se obtienen despejando de la ecuación  $(1)$ ; y a partir de éstos los caudales límite inferior y superior  $I_i$  e  $I_s$  como:

(5)  
\n
$$
I_{i} = I_{p} \frac{1 + x_{i}}{1 + E(x)}
$$
\n
$$
I_{s} = I_{p} \frac{1 + x_{s}}{1 + E(x)}
$$

Además es posible definir (fig. 4), a partir del valor de  $x = 0$ , un caudal recomendado  $I_r$  que es aquél que anularía el error relativo:

$$
I_r = \frac{I_p}{1 + E(x)}\tag{7}
$$

A partir de las expresiones (5) a (7), aplicadas día a día en base al hidrograma pronosticado *Ip*, se construyen los hidrogramas límite inferior y superior, y recomendado, que junto con el propio pronóstico, constituyen el conjunto de 4 hidrogramas de entrada a cada uno de los cuales se le aplica la metodología descripta a continuación para la determinación de la operación óptima de embalse.

La tabla de parámetros ajustados se almacenó en un archivo de texto que CRECIDAS lee para la construcción de los hidrogramas de entrada límites (máximo y mínimo) para una probabilidad de pertenencia definida por el usuario.

### **Determinación de las funciones de costos**

Para determinar las funciones de costos se identificaron y cuantificaron las afectaciones socioeconómicas que se producirían ante diferentes escenarios de inundación producto de la operación de una represa (Menajovsky et al., 2015). Las afectaciones se consideraron sobre los subsistemas y componentes más significativos del territorio, desde la perspectiva socioeconómica.

Para identificar y cuantificar los componentes del territorio, se desagregaron los mismos según diferentes variables (ej: vivienda A, B y C) y se caracterizaron y cuantificaron las mismas según diversas fuentes de información y de relevamientos de campo. Para valorizar económicamente las afectaciones sobre los distintos componentes se identificaron propiedades de cada uno de ellos que podían resultar mensurables económicamente a precios de mercado tomando diferentes fuentes específicas.

#### **Planteo conceptual del algoritmo**

El algoritmo general de CRECIDAS consta de tres partes: un preproceso, el proceso y un posproceso. El preproceso consta de los siguientes pasos: definición de variables de usuario, preproceso interno, lectura de parámetros de incertidumbre, lectura de pronóstico, generación de hidrogramas máximos y mínimos y generación de curvas de costos aguas arriba y aguas abajo

En la definición de variables de usuario, se encuentran los nombres de archivos de entrada y salida, como por ejemplo: archivo con pronósticos de caudales, archivo con información para la construcción de la función de costos aguas abajo, archivo con información para la construcción de la función de costos aguas arriba, archivo con parámetros estadísticos que permiten considerar las incertidumbres del pronóstico, archivo de salida con reporte y resultados.

Además, se definen los siguientes datos de usuario: parámetros de la relación alturavolumen del embalse, de la forma  $\bar{V} = h^2/b+c$ ; niveles inicial y final del embalse; caudal inicial de descarga del embalse; caudal inicial de entrada del embalse; paso de tiempo; intervalo de confianza, necesario para la construcción de los hidrogramas de entrada máximo y mínimo; función de costo para optimización: (1) costo propiamente dicho - (2) número de evacuados - (3) área inundada - (4) viviendas afectadas; grado de polinomios de ajuste de funciones de costos aguas abajo; error porcentual máximo admisible en la verificación de conservación de masa; número de puntos a considerar en la optimización.

Para la estimación de la incertidumbre en los caudales, se plantea el análisis estadístico descripto en apartado anterior.

En relación a las funciones de costos, se asume que la función de costos aguas abajo es una función de una variable independiente (caudal) mientras que la de aguas arriba es una función de dos variables independientes (caudal y nivel de embalse) dado que no existe una relación biunívoca entre estas dos variables. Las funciones de costos son generadas por interpolación (unidimensional y bidimensional respectivamente) a partir de los datos leídos de las tablas.

Para cada hidrograma de entrada (el pronosticado y los límites inferior y superior del intervalo de confianza) se define un rango de valores factibles para el denominado Caudal de recorte *Qr*, el que se define como el caudal máximo, en principio constante, del hidrograma óptimo de descarga. Dentro de ese rango factible de valores de *Qr*, se construye el hidrograma de descarga asociado y se realiza la simulación del movimiento del embalse, generando el limnigrama correspondiente.

En base al hidrograma de descarga construido, la función de costos seleccionada para optimizar y la curva de costos interpolada se calcula el costo aguas abajo. Del mismo modo, pero teniendo en cuenta además el nivel en el embalse, se calcula el costo asociado aguas arriba. De la suma de ambos costos se obtiene el costo total, que se considera la función objetivo a minimizar.

Dentro de un ciclo iterativo se encuentra, en el rango de valores de *Qr* factibles, aquel que minimice el costo total seleccionado por el usuario.

Una vez definido *Q<sup>r</sup>* óptimo, se establecen los hidrograma y limnigrama óptimo correspondientes; y el proceso se repite para cada hidrograma de entrada definido.

En el postproceso se imprimen en un archivo de texto de salida los propios datos de entrada del usuario, el pronóstico de caudales leido y los hidrogramas de entrada máximo y mínimo generados a partir del análisis estadístico antes descripto, y los hidrogramas de salida mínimo, medio y máximo óptimos, con los costos asociados para todas las funciones de costos definidas.

### **Determinación de los parámetros de los hidrogramas de salida**

Los parámetros que definen la forma de los hidrogramas de salida son los siguientes:

- tipo I
	- *Qd*: definido por el usuario.
	- *Q<sup>r</sup>* , *Qf*: surgen del proceso de optimización
	- *tf*: se determina como el tiempo (entero) más cercano al punto del hidrograma de entrada para el cual el caudal es igual a *Qr*.
	- *tr*: se determina por balance de masas entre el volumen de entrada, el volumen de salida, y la variación de almacenamiento *ΔV* que se pretende en el embalse (en función de los niveles inicial y final del mismo) a través de la relación (ec. 8):

$$
t_r = \frac{2}{Q_d - Q_r} \left[ V_e - \Delta V - Q_r t_f - \frac{Q_r + Q_f}{2} (t_t - t_f) \right]
$$
(8)

 donde *t<sup>t</sup>* es el tiempo total de simulación, y *Ve* es el volumen de entrada al embalse (integral del hidrograma de entrada, determinada a través de la regla trapezoidal).

- tipo II
	- *Qd*: definido por el usuario.
	- *Qr*: surge del proceso de optimización
	- *tr*: se determina por balance de masas entre el volumen de entrada, el volumen de salida, y la variación de almacenamiento *ΔV* que se pretende en el embalse (en función de los niveles inicial y final del mismo) a través de la relación (ec. 9):

$$
t_r = \frac{2}{Q_d - Q_r} (V_e - \Delta V - Q_r t_t)
$$
\n(9)

- tipo III
	- *Qd*: definido por el usuario.
	- *Qr*, *Qf*: surgen del proceso de optimización
	- *tr*: se determina por balance de masas entre el volumen de entrada, el volumen de salida, y la variación de almacenamiento *ΔV* que se pretende en el embalse (en función de los niveles inicial y final del mismo) a través de la relación (ec. 10):

$$
t_r = \frac{2}{Q_r - Q_f} \left[ V_e - \Delta V + \frac{Q_r - Q_d}{2} \left( 1 \, \text{dia} \right) - \frac{Q_r + Q_f}{2} t_t \right] \tag{10}
$$

- tipo IV
	- *Qd*: definido por el usuario.
	- *Qf*: se determina por balance de masas entre el volumen de entrada, el volumen de salida, y la variación de almacenamiento *ΔV* que se pretende en el embalse (en función de los niveles inicial y final del mismo) a través de la relación (ec. 11):

$$
Q_f = \frac{2}{t_t}(V_e - \Delta V) - Q_d \tag{11}
$$

#### **Determinación del limnigrama en embalse**

 A partir del hidrograma de entrada *I*, y del hidrograma de salida *O*, se determina día a día el limnigrama en el embalse (figs. 1 y 2), calculando previamente el almacenamiento actual *V* por medio de la relación de recurrencia (ec. 12):

$$
V_i = V_{i-1} + \frac{I_i + I_{i-1}}{2} \Delta t - \frac{O_i + O_{i-1}}{2} \Delta t \tag{12}
$$

para luego, a través de la relación altura-volumen del embalse, determinar el nivel *z* en el mismo. El valor de *z(0)* es provisto por el usuario.

#### **Optimización del hidrograma de salida**

 Para los hidrogramas tipo I a III, se intenta determinar la forma óptima de la operación de descarga que minimice una cierta función objetivo seleccionada por el usuario entre las siguientes:

- 1. costo (millones de U\$S)
- 2. número de evacuados
- 3. área inundada
- 4. número de viviendas afectadas

 Para la optimización, en todos los casos, se aplica el algoritmo de búsqueda directa (método de la fuerza bruta) con restricciones indirectas (Mathews y Fink, 2000). En el caso de los hidrogramas tipo I y III, se trata de una optimización en dos dimensiones ( $Q_r$  y  $Q_f$ ) mientras que en el tipo II la optimización es unidimensional (*Qr*). El rango de búsqueda es el siguiente (ec. 13):

$$
min(I(t)) + \Delta Q \le Qr, Qf \le max(I(t)) - \Delta Q \tag{13}
$$

 donde *ΔQ* se obtiene dividiendo el rango de caudales de entrada por el número *N* de divisiones de la malla de búsqueda (ingresado por el usuario).

 Para cada par de valores *Qr*, *Q<sup>f</sup>* considerados (tipos I y III) o para cada valor *Qr* (tipo II) se determina *tr* a partir de las relaciones (8), (9) ó (10) y se verifica que este valor satisfaga las siguientes relaciones:

$$
\tau \le t_r \le t_p \text{ (tipo I y II)}
$$
\n<sup>(14)</sup>

$$
t_p \le t_r \le t_t - \tau \text{ (tipo III)}
$$
\n<sup>(15)</sup>

 donde *tp* es el instante en que se intersectan los hidrogramas de entrada y salida (tipos II y III) o el instante en que se intersecta la rama ascendente del hidrograma de entrada con el hidrograma de salida (tipo I). Se corresponde a un extremo (máximo o mínimo) en el limnigrama; y *τ* es un umbral de tiempo definido por el usuario (por defecto 0.1 días). Los valores de *Qr* y *Q<sup>f</sup>* que produzcan valores de *tr* que no satisfagan las relaciones (14) u (15) son no factibles y se excluyen del dominio de búsqueda.

Para cada conjunto de valores  $(Q_r, Q_f, t_r)$  o  $(Q_r, t_r)$  factibles, se determina el hidrograma de salida y el limnigrama de embalse. Este limnigrama *z(t)* deberá satisfacer, además, la condición siguiente:

$$
z_n \le z(t) \le z_s \tag{16}
$$

 donde *zn* y *z<sup>s</sup>* son las cotas límite inferior y superior en el embalse, respectivamente, permitidas durante la simulación. Los valores de *Qr* y *Q<sup>f</sup>* que produzcan limnigramas que no satisfagan la relación (16) son no factibles y se excluyen del dominio de búsqueda.

 En resumen, las restricciones indirectas impuestas al método de búsqueda son de dos orígenes:

- Restricciones vinculadas a la conservación de masa: se traducen en la limitación de los valores factibles de *tr*.
- Restricciones vinculadas a la geometría del embalse: se traducen en la limitación de los valores factibles de *z(t)*.

### **Implementación computacional**

El algoritmo de CRECIDAS fue desarrollado inicialmente utilizando el lenguaje de programación orientado al cálculo matemático GNU Octave (Eaton et al, 2007), debido a su expresividad, a la gran librería de funciones disponibles y a su capacidad de interacción con el graficador GNUPlot. Sin embargo, la versión operacional del motor de cálculo se implementó en el lenguaje de propósito general C++ por, entre otras, las siguientes razones fundamentales:

- El algoritmo planteado, que realiza numerosas operaciones aritmético-lógicas para llegar al resultado, resulta ineficiente en un lenguaje como GNUOctave. Se requiere de un lenguaje que realice una gestión de la memoria más eficiente en una fase operacional.
- C++ es un lenguaje de programación "universal" que garantiza una continuidad en el tiempo y una compatibilidad a futuro del código que posibilite futuras revisiones y modificaciones.

### **RESULTADOS**

 Dado que, en la práctica, el pronóstico de caudales definido por la CTM se actualiza diariamente, CRECIDAS también se corre en forma diaria y por tanto su aplicación directa define

sólo el caudal (y el nivel) del día siguiente. De este modo, las incertidumbres asociadas a largo plazo (ver Figura 3) se reducen y mejora el desempeño general del programa.

 Como caso de prueba, se simuló la operación llevada a cabo por la CTM durante la crecida del río Uruguay correspondiente al periodo noviembre-diciembre de 2009, mediante la aplicación de CRECIDAS. Esta crecida llegó a su pico máximo el 23/11/09 con un caudal entrante al embalse de Salto Grande de casi 30000 m<sup>3</sup>/s. En la Figura 5 se presenta la operación realizada sobre el embalse, en conjunto con la operación recomendada por CRECIDAS. También puede apreciarse (en el gráfico de la izquierda) la comparación entre el hidrograma de entrada pronosticado (actualización diaria) con el hidrograma real de entrada. Además se aprecia que los caudales erogados fueron fijados básicamente en base a la recomendación definida (día a día) por CRECIDAS. Esto se refleja en el limnigrama de la derecha de la Figura 5, donde se observa una muy buena representación de los niveles de embalse a lo largo de la crecida.

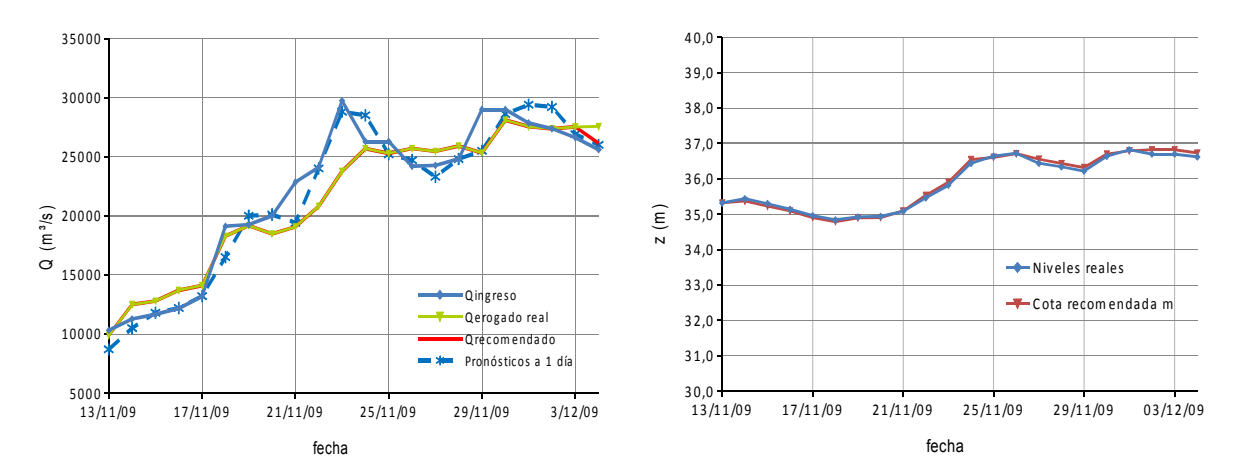

**Figura 5. Operación de la crecida nov-dic de 2009. A la izquierda, hidrogramas de entrada (pronosticado y real) y salida (recomendado y real); a la derecha, limnigramas de embalse real y recomendado.**

Como se mencionó, CRECIDAS también permite obtener una estimación de los costos de operación realizada. En la Figura 6 se presentan las estimaciones de: costos (en dólares), área inundada (en hectáreas), número de evacuados y número de viviendas afectadas, para cada día de la crecida del 2009 mencionada. Se destacan los picos en las curvas de número de evacuados y número de viviendas afectadas correspondiente al día 24/11/09 (día posterior a la llegada del caudal pico de entrada).

#### **CONCLUSIONES**

Se ha desarrollado un herramienta computacional que permite a tiempo real, obtener una operación óptima del embalse de Salto Grande en relación a la minimización de una función de costos, y que devuelve un hidrograma de descarga recomendado junto con un intervalo de confianza en base a un criterio probabilístico-estadístico.

Los resultados obtenidos de su aplicación muestran un adecuado desempeño de esta herramienta computacional, y son una variable más a tener en cuenta a la hora de tomar las decisiones operacionales correspondientes.

Se considera que la metodología expuesta es lo suficientemente general como para permitir que CRECIDAS sea aplicado, con las adaptaciones locales del caso, a otros embalses del país donde se conjugan objetivos múltiples en su diseño u operación.

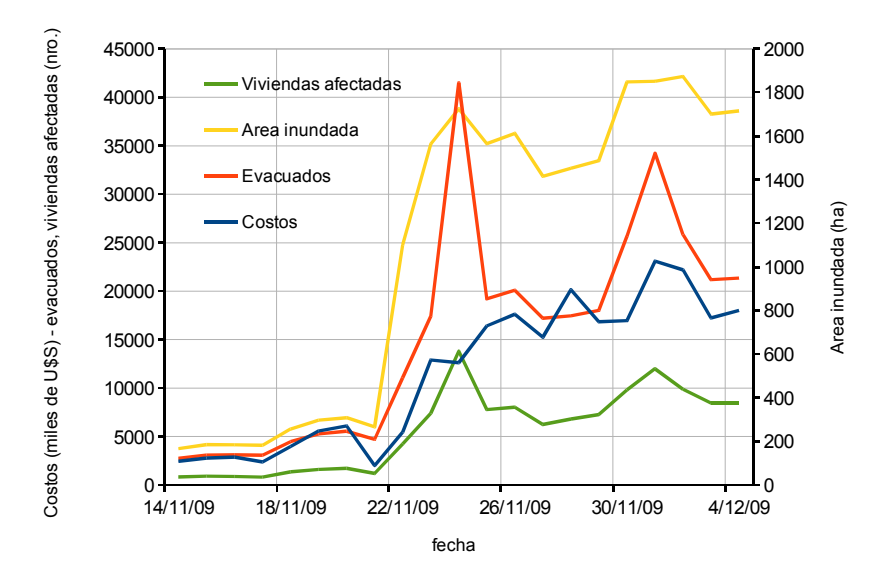

**Figura 6. Costos asociados a la Operación de la crecida nov-dic de 2009 estimados por CRECIDAS.** 

### **BIBLIOGRAFIA**

- **Eaton, J. W., Bateman, D., Hauberg, S.** 2007. *GNU Octave: a high-level interactive language for numerical computations*. www.octave.org
- **Hines, W. W. y Montgomery, D. C.** 1993**.** *Probabilidad y Estadística para Ingeniería*. Tercera edición, CECSA, México.
- **Mathews, J.H. y Fink, K.D.** 2000**.** *Métodos numéricos con MATLAB*, Prencite Hall.
- **Menajovsky S., Llosa A., García D., Rey L., Irigoyen M., Zamanillo E., Failache N.,** 2015. *Estimación de las implicancias socio-económicas de las normas de operación de un embalse.* VIII Congreso Argentino de Presas y Aprovechamientos Hidroeléctricos, Santa Fe, Argentina.